Influential Women in American History Wikipedia Editing Workshop Ariel Cetrone Institutional Partnerships Manager Wikimedia DC User: @Ariel Cetrone (WMDC)

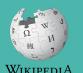

The Free Encyclopedia

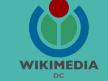

Presented by Daughters of the American Revolution with support from Wikimedia District of Columbia

March 24, 2018 | Washington, DC

11AM-3PM

# Agenda

- Overview
- Housekeeping: Wifi, Dashboard
- Introduction: What is Wikipedia?
- Wikipedia and gender
- Basics and policies
- Create and username/Sign-in
- Article anatomy
- Let's practice
- Other ways to edit
- Let's edit!

## Housekeeping

Navigate to the wiki event page. Go to Wikipedia.org and enter the following shortcut into the search bar. **DAR2018 Bookmark this page. We will use it** throughout the day.

## Introduction

# Wikipedia: the 21st-century encyclopedia

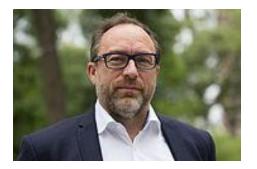

"Imagine a world in which every single person on the planet is given free access to the sum of all human knowledge. That's what we're doing."

-Jimmy Wales, co-founder, Wikipedia

## **About us**

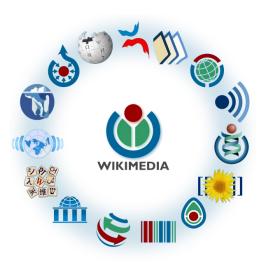

Free as in beer, Free as in freedom ... gratis et libre Created and edited by volunteers

Overseen by nonprofit Wikimedia Foundation

All edits and versions recorded forever (revision history)

5+ million articles, 270+ languages

75k active users/month, 11k very active users/month

## Free...

All content freely licensed without restrictions

Creative Commons Attribution Sharealike or Public Domain

Written content or image/video/audio uploads

Wikimedia Commons - multimedia repository commons.wikimedia.org

Commercial re-use is absolutely allowed. Google, publishers...

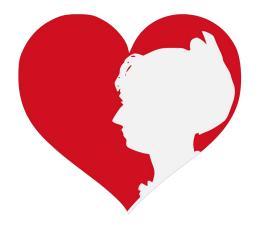

## Wikipedia and Gender

## **Editor gender gap?** Unsilence the silent

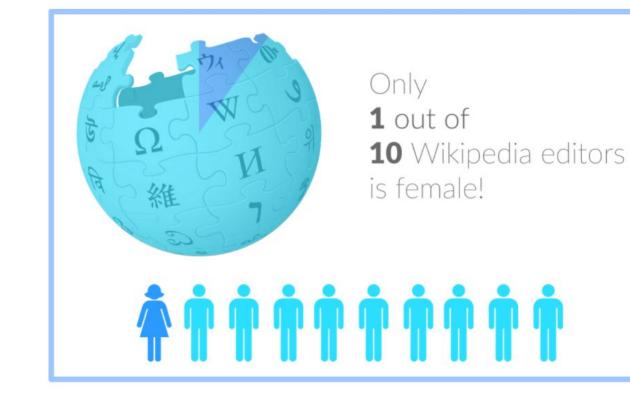

## **Content gender gap?** Make the invisible visible

## **Percentage of women's biographies**

| 1957                                                                                          | November 2014                 | May 2017                      |
|-----------------------------------------------------------------------------------------------|-------------------------------|-------------------------------|
| 3.6%                                                                                          | 15%                           | 16.97%                        |
| Ramón Armando<br>Rodríguez. Diccionario<br>Biográfico, Geográfico e<br>Histórico de Venezuela | English language<br>Wikipedia | English language<br>Wikipedia |

## **How Can We Fix This?**

- Engagement through edit-a-thons, training opportunities and <u>Wikiprojects</u> <u>like Women in Red.</u>
- Ideal Partners Are: Nonprofits\*, colleges/universities, government entities and beyond

## \*75% of nonprofit employees are female. These nonprofits include educational, scientific and literary organizations. It's time to engage these 'gatekeepers'.

\*Source The White House Project's 2009 report, **Benchmarking Women's Leadership**,

## **Basics and Policies**

## Wikis

- A website where anyone can edit any page at any time
- Meant to be "quick"
- Remembers all versions (nothing ever destroyed)
- Hyperlinks between pages

# Wikipedia policies

- Neutral Point of View written so all sides can agree
- Notability significant independent sources -> importance
- Verifiability Using reliable sources to reference information
- No original research point to existing scholarship
- Assume good faith start with congenial spirit
- Conflicts of interest disclose and abide by terms of service

## **Create A Username/Sign-in**

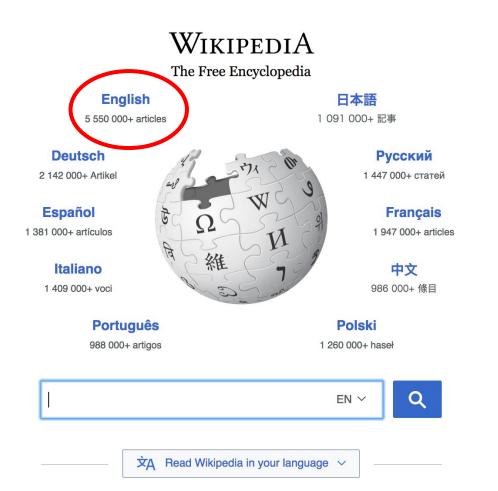

# Not logged in Talk Contributions Create account Log in Read View source View history Search Wikipedia Q

- Arts
- Biography
- Geography

- History
- Mathematics
- Science

- Society
- Technology
- All portals

BC) was a queen of Seleucid
 ighter of Ptolemy VIII and
 became the queen of Egypt in 115
 to her brother, King Ptolemy IX,
 King Ptolemy X. In 103 BC,
 n alliance with the Seleucid ruler

#### In the news

- The British construction and services company Carillion goes into compulsory liquidation.
- The oil tanker MV Sanchi sinks with the loss of all 32 crew eight days after colliding with another ship.

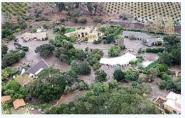

Mudflow damage in Santa Barbara County

| Create account                                                                                 |            |
|------------------------------------------------------------------------------------------------|------------|
| Username                                                                                       |            |
| Enter your username                                                                            | 83         |
| (help me choose)                                                                               |            |
| Password                                                                                       |            |
| Enter a password                                                                               | P          |
| Confirm password                                                                               |            |
| Enter password again                                                                           | 9          |
| Email address (optional) <i>Enter your email address</i> To edit this page, please enter the w | vords that |
| appear below in the box (more info)                                                            | :          |
| CAPTCHA Security check                                                                         |            |
| del jewe.                                                                                      | C Refresh  |
| Enter the text you see on the ima                                                              |            |
| Can't see the image? Request an ac                                                             | count      |

# 1. Create account and login

https://en.wikipedia.org/w/index.php?title=Special:CreateAccount

- Individuals only; no institutional, shared accounts
- Advantages
  - Signals membership in community
  - Facilitates discussion
  - Preferences and privacy

## 2. Navigate to the program page

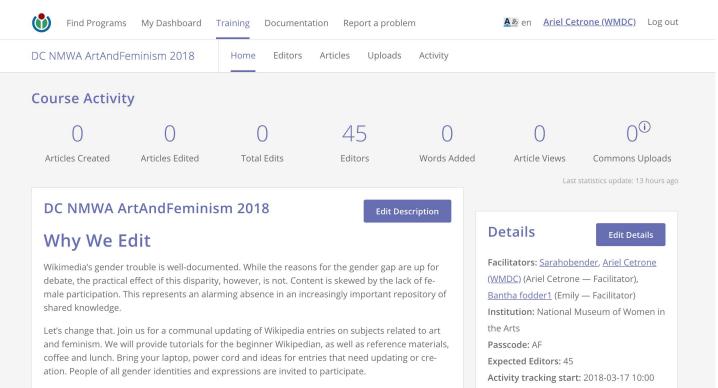

EDT

Activity tracking end: 2018-03-17 14:30

loutreachdachboard wmflahe org/training

**Article anatomy** 

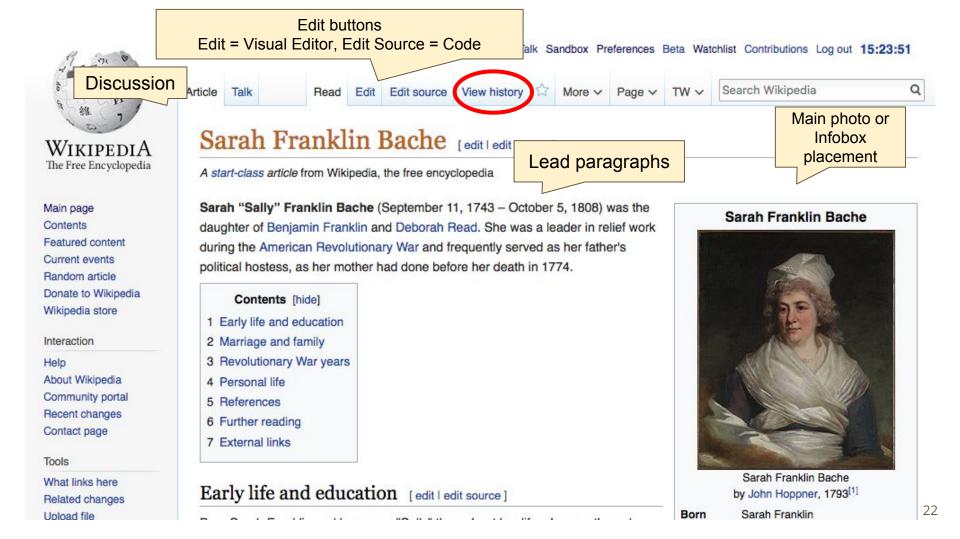

Maria Smith and Alexander J. Dallas. Bache, Jr. became a politician in Texas.

Sarah Franklin Bache (12 September 1788 – 6 October 1863), married Thomas Sergeant (1782–1860), who later was
appointed as an associate justice of the Pennsylvania Supreme Court and postmaster of Philadelphia.<sup>[5]</sup>

#### References [edit | edit source ]

- 1. ^ "Mrs. Richard Bache (Sarah F
- 2. ^ The Autobiography of Ber
- 3. ^ "Women of the Ameri
- 4. ^ Carl Edward Skee
- 5. A Lamb's Biographical D

1743-1808)" @. Metropolitan Museum of Art.

References or notes (Inline citations)

### Further reading [edit | edit source ]

- "Bache and Wistar Family Correspondence 1777-1895", Department of Rare Books and Special Collections, Princeton University Library
- Benjamin Franklin, The Autobiography of Benjamin Franklin
- Article in The Evening Bulletin, November 22, 1971, on the plans to convert The Cliffs to an historic farm.
- Article in The Evening Bulletin, January 27, 1975, on the plans to restore 16 historic houses, including The Cliffs.
- Article in The Philadelphia Inquirer, February 23, 1986, on the burning of The Cliffs.

### External links [edit | edit source ]

- "The Sarah Franklin Bache Papers, 1768-1807" 2, American Philosophical Society

## **Article history**

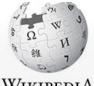

WIKIPEDIA The Free Encyclopedia

| Main page           |
|---------------------|
| Contents            |
| Featured content    |
| Current events      |
| Random article      |
| Donate to Wikipedia |
| Wikipedia store     |

Interaction

Help About Wikipedia Community portal Recent changes Contact page

Tools

What links here Related changes Atom

| ticle                                         | Talk                                                                       | Read                                                       | Edit                           | Edit source                                  | View history                                                | More ~                         | Page ∨                 | TW ~   | Search Wikipedia |                     |
|-----------------------------------------------|----------------------------------------------------------------------------|------------------------------------------------------------|--------------------------------|----------------------------------------------|-------------------------------------------------------------|--------------------------------|------------------------|--------|------------------|---------------------|
| Sa                                            | rah Fi                                                                     | ankl                                                       | in I                           | Bache:                                       | Revisio                                                     | on hist                        | ory                    |        |                  | () Hel              |
| Vie                                           | w logs for this                                                            | page                                                       |                                |                                              |                                                             |                                |                        |        |                  |                     |
| _ s                                           | earch for rev                                                              | isions —                                                   |                                |                                              |                                                             |                                |                        |        |                  |                     |
| Fre                                           | om year (an                                                                | d earlier):                                                | 2018                           |                                              | From month                                                  | (and earlier)                  | : all                  | 🗢 Ta   | ag filter:       |                     |
| S                                             | how                                                                        |                                                            |                                |                                              |                                                             |                                |                        |        |                  |                     |
| Exter                                         | rnal tools: Re                                                             |                                                            |                                |                                              | to view it. For m<br>vision history se                      |                                |                        | Jum    | un               | ry.<br>statistics · |
| Exter<br>Fix d                                |                                                                            | evision his                                                | story st                       | atistics · Rev                               | vision history se                                           |                                | by user • N            | Jum    | uit              |                     |
| Exter<br>Fix d<br>(cur)<br>m =                | rnal tools: Re<br>ead links<br>= difference<br>minor edit,                 | evision his<br>from curr<br>$\rightarrow$ = section        | ent ver                        | sion<br>tistics · Rev<br>sion<br>time<br>use | vision history se                                           | receding                       | by user • N            | Jum    | un               |                     |
| Exter<br>Fix d<br>(cur)<br>m =<br>(new        | rnal tools: Re<br>ead links<br>= difference<br>minor edit,<br>est I oldest | evision his                                                | ent ver                        | sion, Edi                                    | vision history sea                                          | arch · Edits I                 | by user • N            | Jum    | un               |                     |
| Exter<br>Fix d<br>(cur)<br>m =<br>(new<br>Com | rnal tools: Re<br>ead links<br>= difference<br>minor edit,                 | evision his<br>from curr<br>→ = section<br>Date            | ent ver                        | sion Edi<br>← = use                          | itor<br>ername                                              | receding                       | version,               | lum SI | un               |                     |
| Exter<br>Fix d<br>(cur)<br>m =<br>(new<br>Com | rnal tools: Re<br>ead links<br>= difference<br>minor edit,<br>est I oldest | evision his<br>from curr<br>→ = section<br>Date<br>0 15:11 | ent ver<br>on edit,<br>, 14 Ma | atistics · Rev<br>sion Edi<br>= USE<br>olde  | vision history ser<br>itor<br>ername<br>Deb (talk I contrit | receding<br>500)<br>bs) m (6,5 | version,<br>509 bytes) | (+42)  |                  | statistics ·        |

Q

### Talk:Sarah Franklin Bache [edit source]

From Wikipedia, the free encyclopedia

| ( <u>w</u> ) | This article is of interest to the following WikiProjects: |                                     |        |  |  |  |  |  |
|--------------|------------------------------------------------------------|-------------------------------------|--------|--|--|--|--|--|
|              | WikiProject Women's History                                | (Rated Start-class, Mid-importance) | [show] |  |  |  |  |  |
|              | WikiProject Biography                                      | (Rated Start-class)                 | [show] |  |  |  |  |  |
|              | WikiProject Pennsylvania                                   | (Rated Start-class, Mid-importance) | [show] |  |  |  |  |  |
|              | WikiProject Philadelphia                                   | (Rated Start-class, Mid-importance) | [show] |  |  |  |  |  |

#### Caption under painting ... date? [edit source]

Sarah Franklin Bache by John Hoppner, 2012

What does this date mean ... or is it a typo?WithGLEE (talk)

5:04 pm, 23 November 2016, Wednesday (1 year, 3 months, 28 days ago) (UTC-5)

Categories (+\*): Start-Class Women's History articles | Mid-importance Women's History articles | WikiProject Women's History articles | Start-Class biography articles | WikiProject Biography articles | Start-Class Pennsylvania articles | Mid-importance Pennsylvania articles | Start-Class Philadelphia articles | Mid-importance Philadelphia articles | (+) Let's Practice...

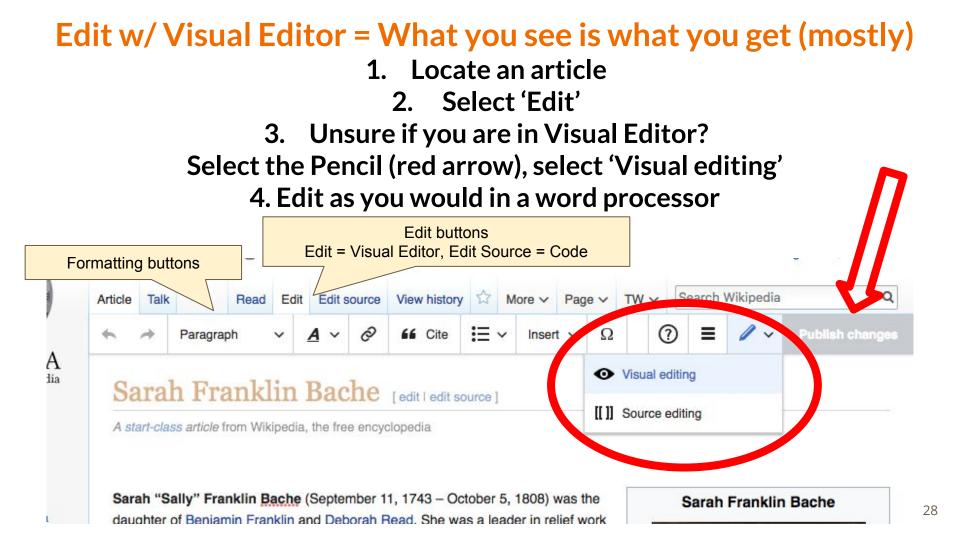

## **Cite your sources**

## 1. Place cursor in desired location, select 'Cite' 2. Follow prompts

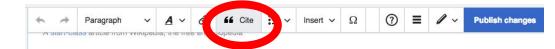

Add a citation

**Re-use** 

Book

Journal

Manual

Sarah Franklin Bache

nklin Barhe opner, 17 3[1]

r 11, 1743

ia. Province of

(aged 65) 180

Pennsylvania

nklin

nia

Jeionia

Residence Pr auty American

Sarah "Sally" Franklin Bache (September 11, 1743 - October 5, 1808) was the daughter of Benjamin Franklin and Deborah Read. She was a leader in relief work during the American Revolutionary War and frequently served as her father's political hostess, as her mother had done before her death in 1774.

#### Early life and education

Born Sarah Franklin and known as "Sally" throughout her life, she was the only surviving child of her parents, Deborah Read and Benjamin Franklin. Their son Francis Franklin died of smallpox at age four. Also in their household was her older half-brother William Franklin, her father's illegitimate son whom her parents raised from infancy. She was carefully educated by her father cout political life.

Cancel

Automatic

U Website

News

Basic form

#### Marriage and family

Sarah married Richard Bache on October worried about his financial position. The c

- Benjamin Franklin Bache (b. 1769, d. fever epidemic). A publisher, ne was ja Act at the time of his death. Married to
- William Franklin Bache (31 May 773 son was Benjamin Franklin Bache.
- Sarah Franklin Bache (1 December 1775 7 August 1776)

Eliza Franklin Bache (10 September 1777 – 1820) maning John Harwood.

Create links between articles

- 1. Select text
- 2. Select link icon
- 3. Select article and 'Done'

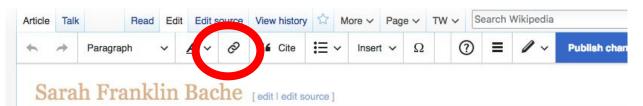

A start-class article from Wikipedia, the free encyclopedia

Sarah "Sally" Franklin Bache (September 11, 1743 – October 5, 1808) was the daughter of Benjamin Franklin and Deborah Read. She was a leader in relief work during the American Revolutionary War and frequently served as her father's political hostess, as her mother had done before her death in 1774.

#### Early life and education

Born Sarah Franklin and Lown as "Sally" throughout her life, she was the on, surviving child of her arents, Deborah Read and Benjamin Franklin. Their son Francis Franklin half-brother Wi Cancel Link Done from infancy. ne Search pages External link Marriage ar Q Benjamin\_Franklin I Ri Sarah marrie worried abou Benjamin\_Franklin his Benjamin Fi fever epidemi Benjamin Franklin American author, printer, political theorist, politician,... Act at the time

#### Sarah Franklin Bache

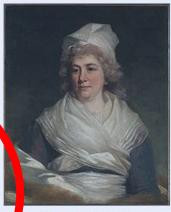

Sarah Franklin Bache by John Hoppner, 1793<sup>[1]</sup> Sarah Franklin September 5001743 Philadelphia, Province of Pennsylvania

Bo

## **Adding Photos with Wikimedia Commons**

| • | *     | Paragraph       | ~      | <i>A</i> ~ | Ø | 66 Ci    | e 🗄 🖌 | Insert ~  | Ω     | 0 | . /.                           | Publish change   |
|---|-------|-----------------|--------|------------|---|----------|-------|-----------|-------|---|--------------------------------|------------------|
|   | J. Du | ane, a lawyer   | who wa | as appoin  |   | the 11th |       | ,         |       | U |                                |                  |
| • |       | ard Franklin Ba |        |            |   |          |       | ER -      | plate |   | dest chugh                     | nter of Arabella |
| 1 |       | n Franklin Bac  |        | 1. A       |   |          |       | III Table | e     |   | -1860 wł<br>Iphia <sup>I</sup> | no later was     |
| R | evol  | utionary V      | Nar y  | ears       |   |          |       | ✓ More    | 9     |   |                                |                  |

Sarah Bache was an ardent Patriot during the American Revolutiona. War. She did extensive that work. After her father's return in 1775 from a diplomatic mission to France, she frequently acted as here the stresses, as her mother had died in 1774.

She raised money for the Continental Army and is known for her involvement in the Ladies Association of Philadelphia. In 1780, under her leadership, the group made 2,200 shirts for the soldiers in the Continental Army at the army's winter quarters at Valley Forge. The women often met to work together at The Cliffs, a country estate owned by Samuel R. Fisher on the <u>Schuylkil</u> River, two miles north of Philadelphia.

#### Personal life

Bache loved music and reading, and was considered a skilled harpsichordist. When her father died in 1790, he left most of his estate to her. Among the items bequeathed to her was a small portrait of Louis XVI surrounded by diamonds, which she sold to

# 1. Place cursor2. Select: 'Insert' + Media'3. Enter search term4. Select photo + 'Use this image'

# Don't forget to 'Publish Changes'

J. Duane, a lawyer who was appointed as the 11th United States Secretary of the Treasury.

 Richard Franklin Bache (11 March 1784 – 17 March 1848), married Sophia Durrell Dallas, the eldest daughter of Arabella Maria Smith and Alexander J. Dallas. Bache, Jr. became a politician in Texas.

 $\sim$  <u>A</u>  $\sim$   $\otimes$  <u>66</u> Cite  $:\equiv$   $\sim$  Insert  $\sim$   $\Omega$   $\bigcirc$   $\equiv$   $\checkmark$ 

Sarah Franklin Bache (12 September 1788 – 6 October 1863), married Thomas Sergeant (1782–1860), who later was
appointed as an associate justice of the Pennsylvania Supreme Court and postmaster of Philadelphia.<sup>[4]</sup>

#### **Revolutionary War years**

Sarah Bache was an ardent Patriot during the American Revolutionary War. She did extensive relief work. After her father's

**Publish changes** 

## **Explore linked articles**

- Search linked articles for relevant information
- 'Copy and Paste' is acceptable between WP articles as long as content is relevant
  - Also a good way to find new sources

**Other Ways to Edit...** 

## **Adding Categories**

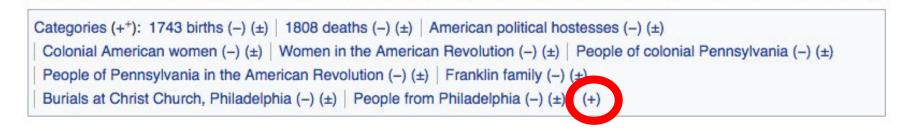

- 1. Select +
- 2. Type the category name into the field, i.e. Women of the American Revolution. Only existing categories will appear in the list of options. You may create new categories.
- 3. Select 'Apply Changes'

## Redirects

## 1. Create a new article. Name it the alias. 'Sally Bache'

# Identify target article-Ex. Sarah Franklin Bache To Redirect, select icon w/ three lines. Select Page settings.

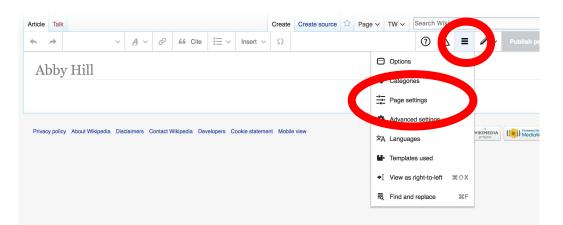

## **Redirects cont.**

4. Select 'Redirect page to'

### 5. Enter name of the target article (Ex. Sarah Franklin Bache)

3. Select Apply changes 4. Select 'Apply changes

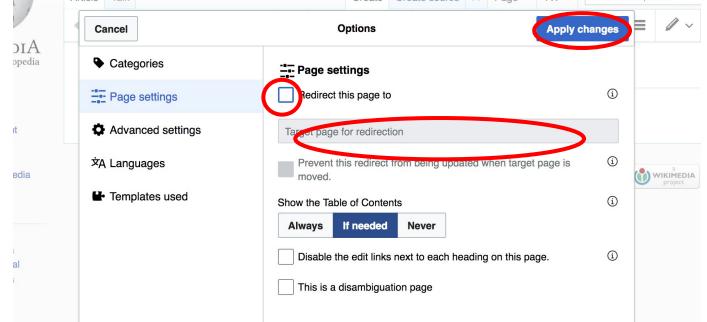

## Let's edit!